# Command Pattern

Marc Provost McGill University marc.provost@mail.mcgill.ca

April 1, 2005

– Typeset by Foil $\mathrm{T_F}\!\mathrm{X}$  –

#### Command Pattern

- Separates an operation from the object that executes it.
- With the Command Pattern, it is possible to parametrise an object with an operation.
- Support undo/redo
- Possible to execute the request at <sup>a</sup> different time. By passing the command object to another process.

– Typeset by FoilT $\rm EX$  –  $1$ 

#### **Classical example**

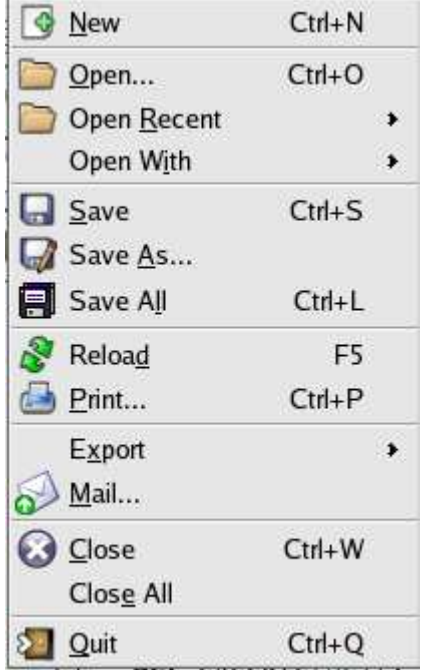

## Why?

• Each item in the menu is conceptually the same object.

• The only difference is with the action that is taken when pressed.

• Solution: parametrise the menu item object with <sup>a</sup> command.

– Typeset by FoilT $\rm EX$  –  $\hbox{3}$ 

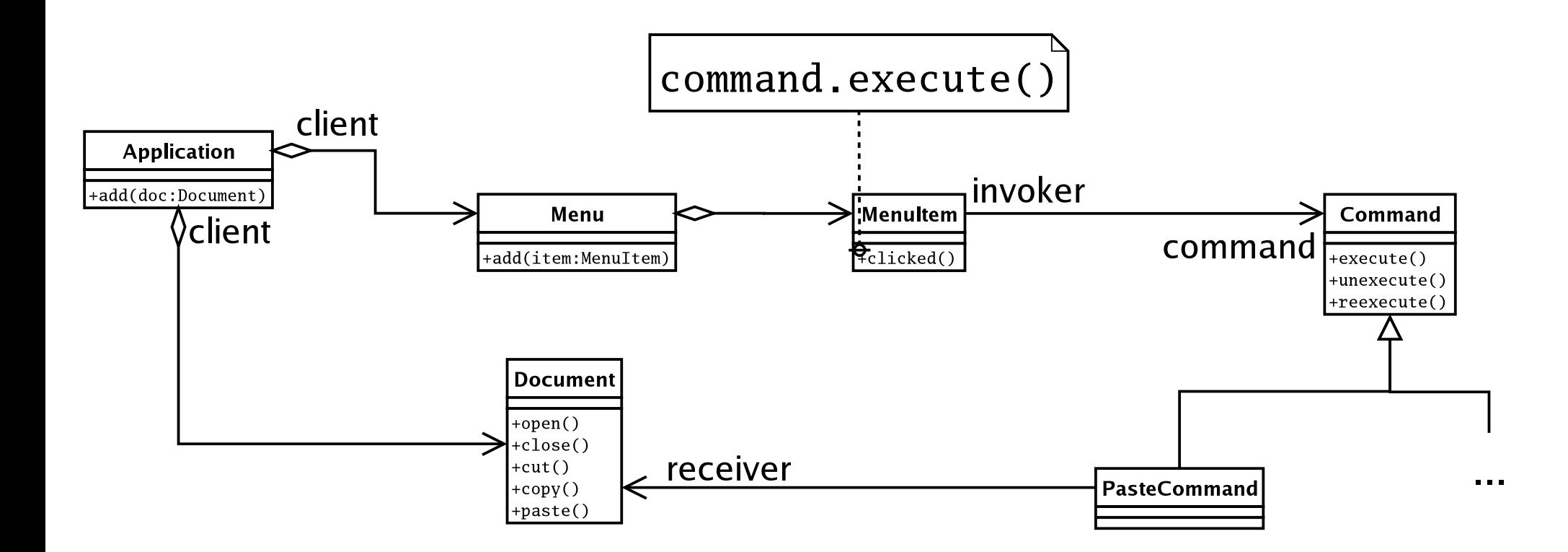

#### Supporting Undo/Redo

- Since <sup>a</sup> command is an object, it can hold <sup>a</sup> state.
- A command object could store the information required to undo or redo itself.
- Use an history list of commands objects.

– Typeset by FoilT $\rm EX$  –  $5$ 

### Supporting Undo/Redo

- Each command should know how to undo and redo itself (one level).
- A command manager hold the history list of commands:
	- – $- \ [commandA, commandB, commandB, commandC, ...]$
	- Moving backward: undoing commands
	- Moving foward: redoing commands
- Let's go over an example...

– Typeset by FoilT $\rm EX$  –  $6$ 

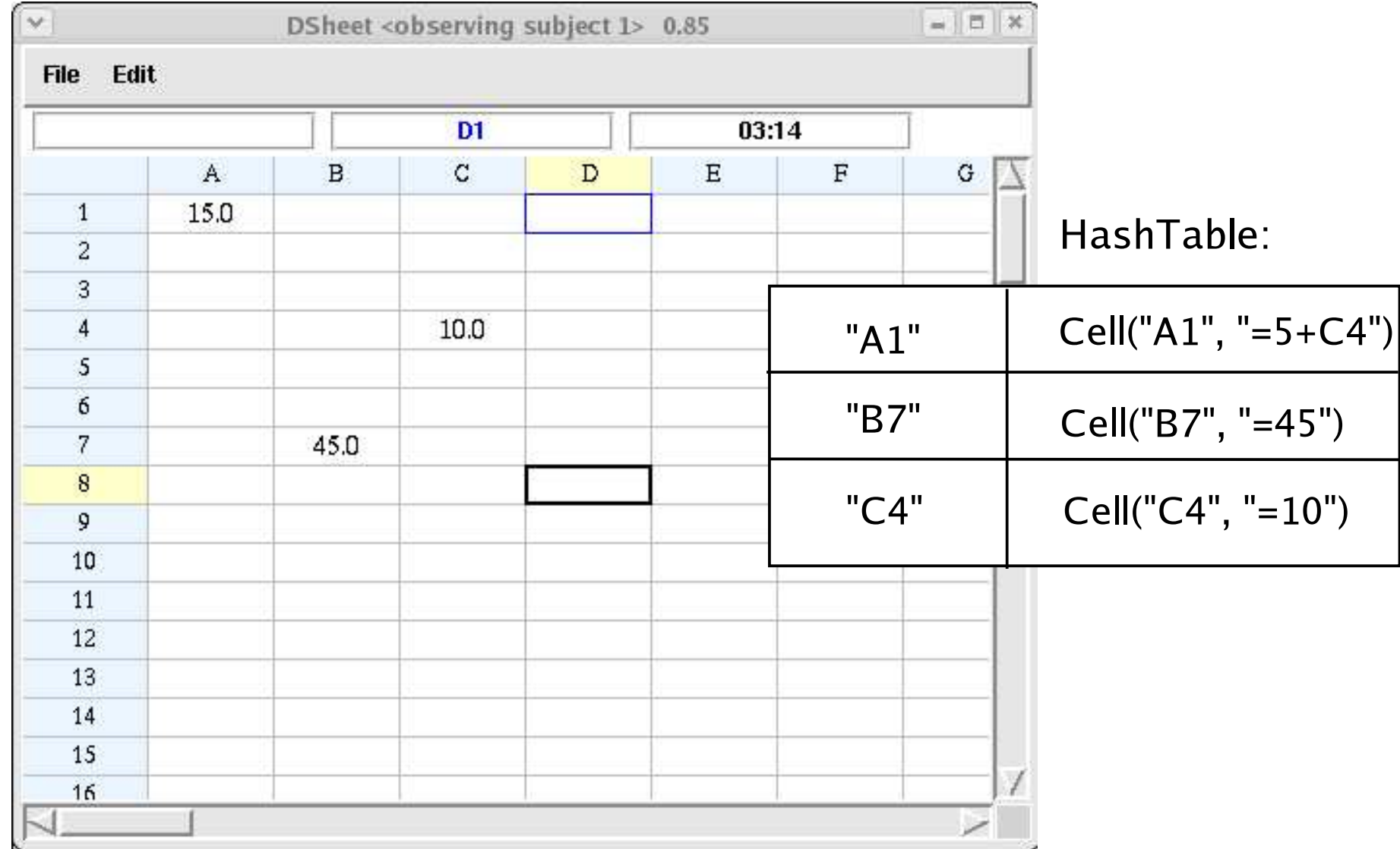

### SetCells Command

- $\bullet \;$  'SetCells' command, which acting on the previous hashtable is used to support undo/redo
- The history list is stored directly in the setcells command. (Unique command)

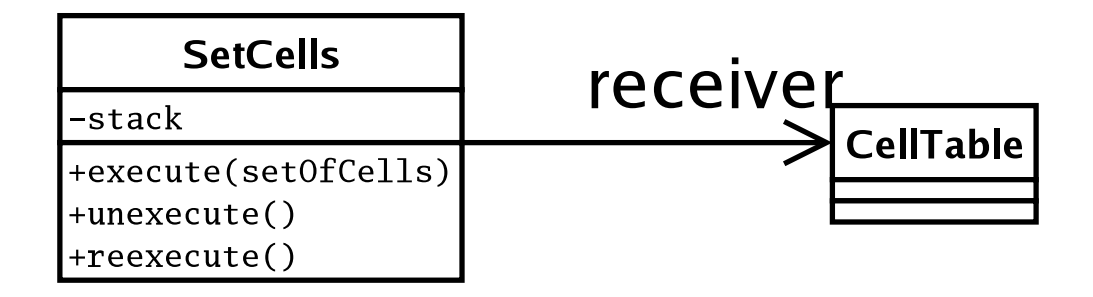

• Each time <sup>a</sup> set of cells is modified by the user, the difference between the previous state and the next state is added in the history list.

– Typeset by FoilT $\rm EX$  –  $\hskip 3cm 8$ 

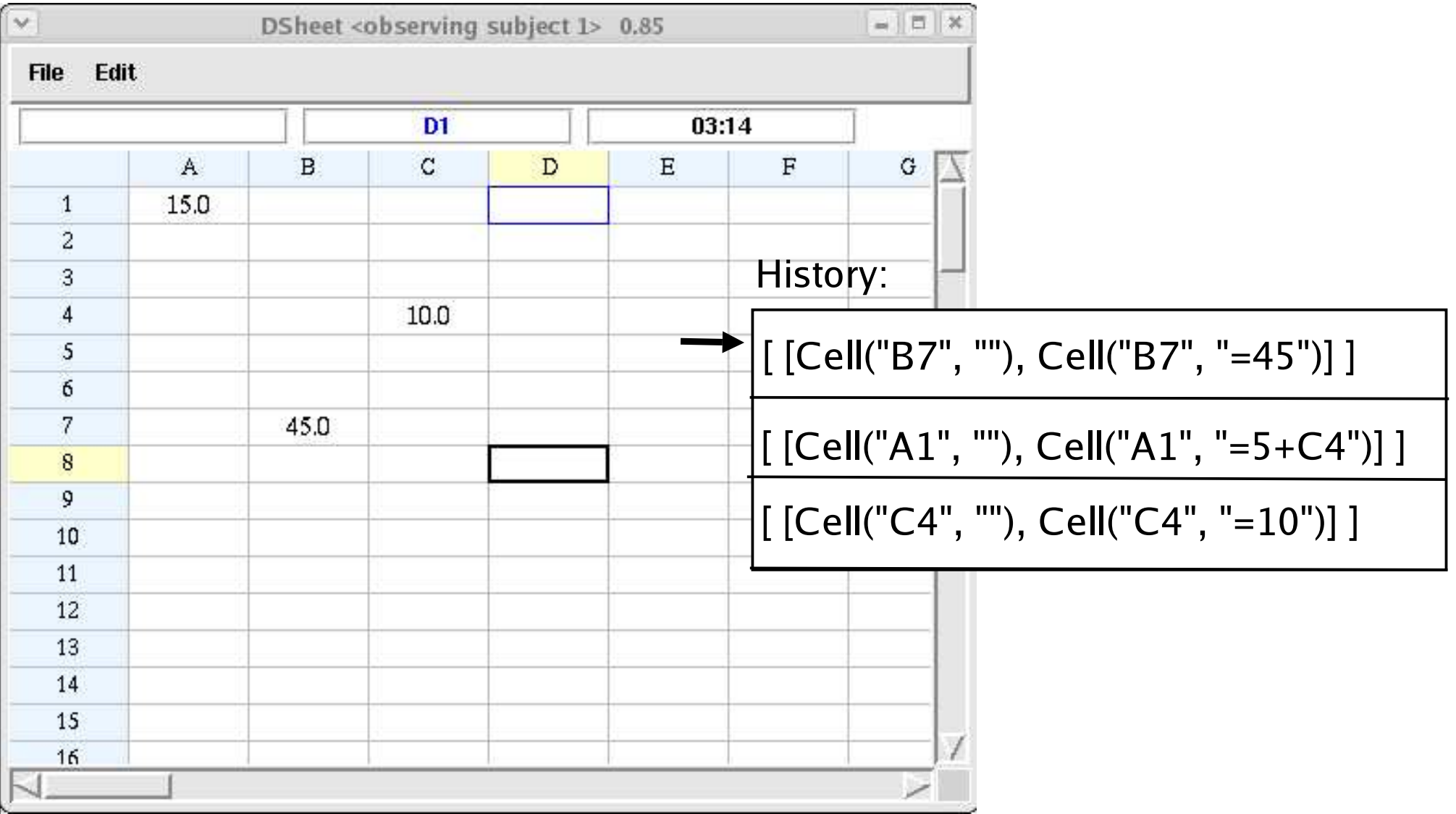

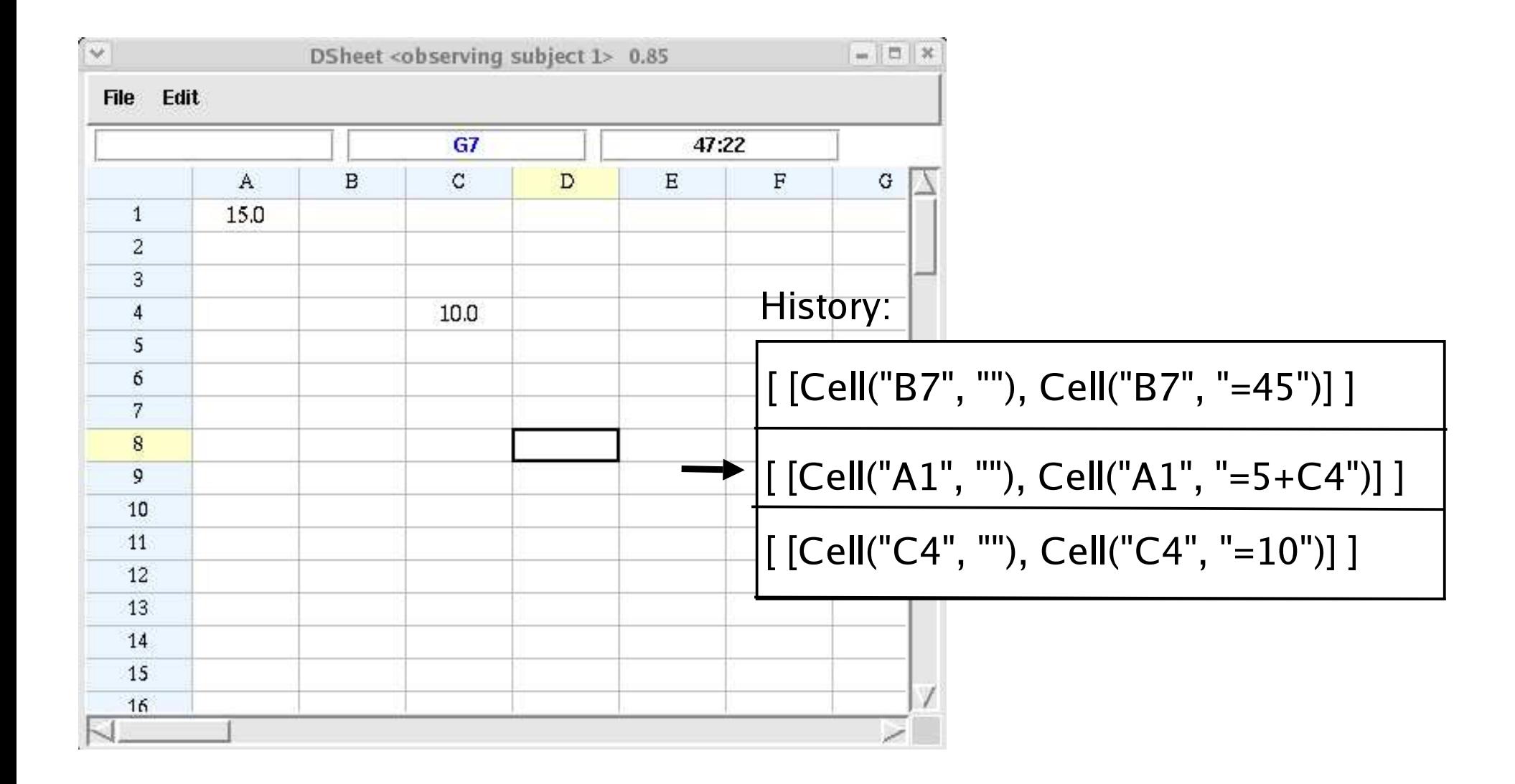

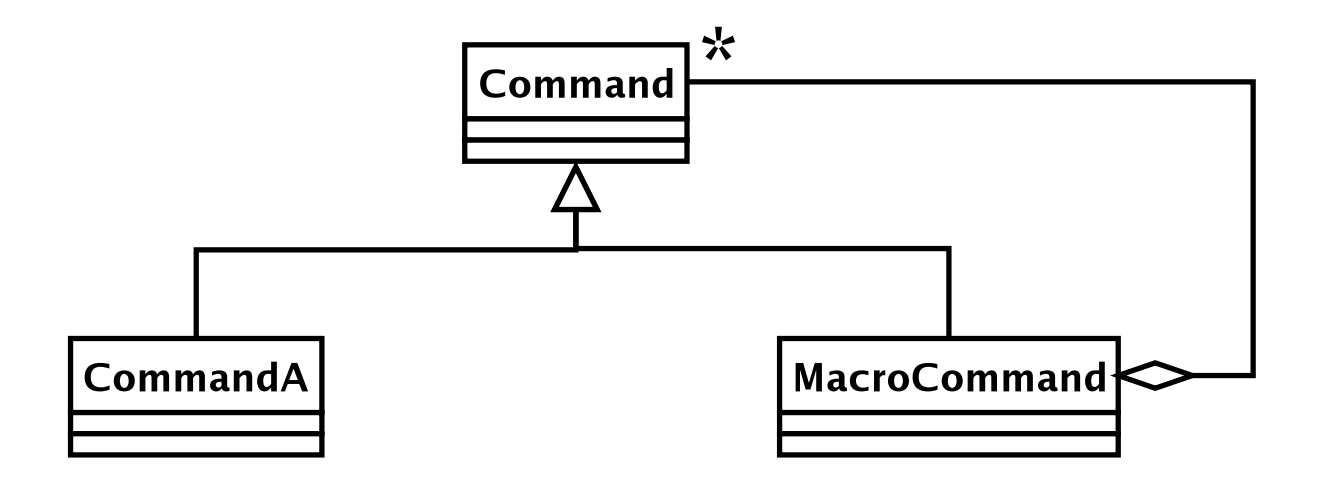

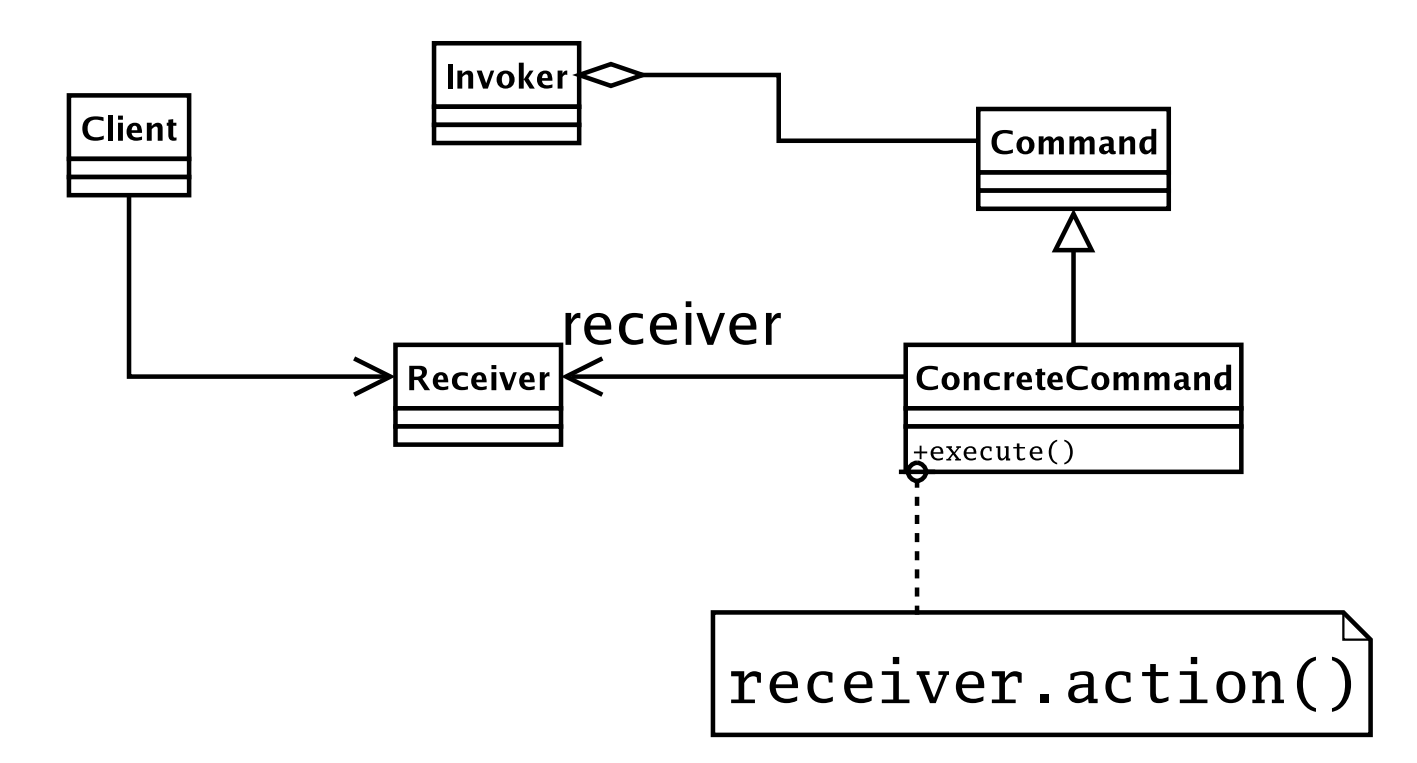